## "工程审批系统"项目信息勘误办理流程

## 省监管平台勘误流程 国家平台勘误流程

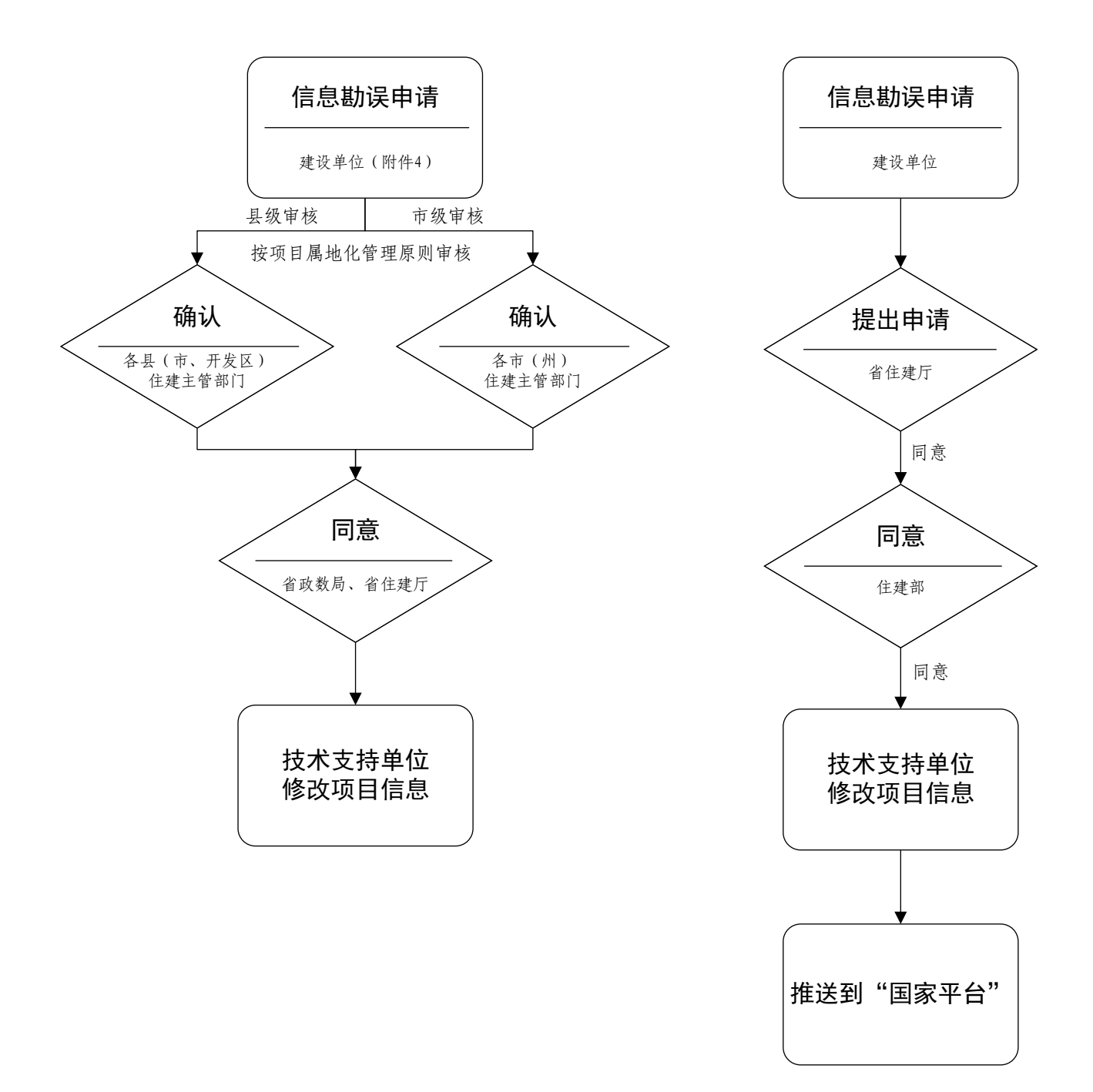